SAP ABAP table ISSR CUST ROWMAP {Row/Line mapping to custom out format.}

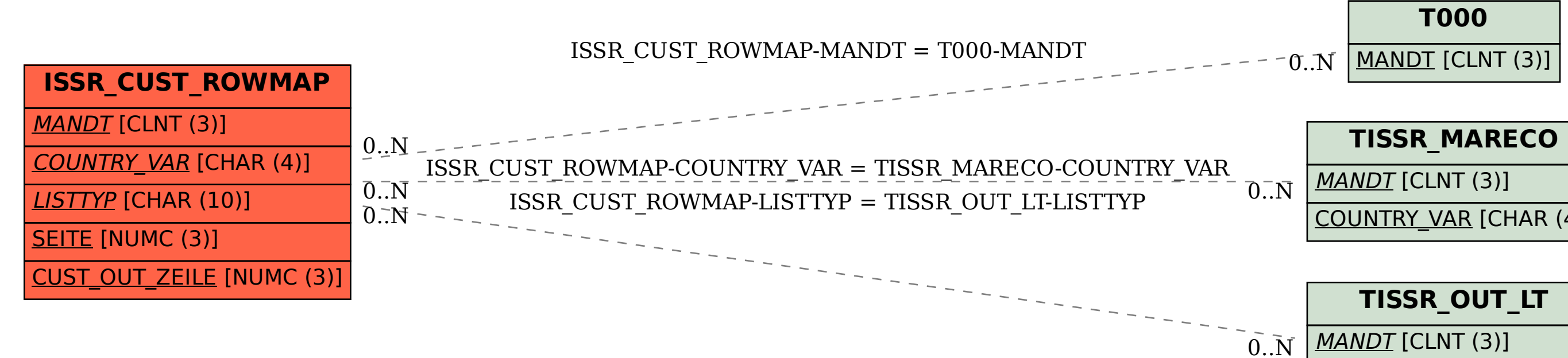

## COUNTRY\_VAR [CHAR (4)]

COUNTRY\_VAR [CHAR (4)]

## LISTTYP [CHAR (10)]